## ふじしんWEB-FBサービス「ハードウェアトークン申込書」記入例

【 トークン切り替え (ソフトウェアトークン ⇒ ハードウェアトークン) 時 】

\*「ソフトウェアトークンからハードウェアトークンに切り替え」希望で、お手元にハードウェアトークン(無償分:1 個)がない場合は、以下を参考にご記入ください。

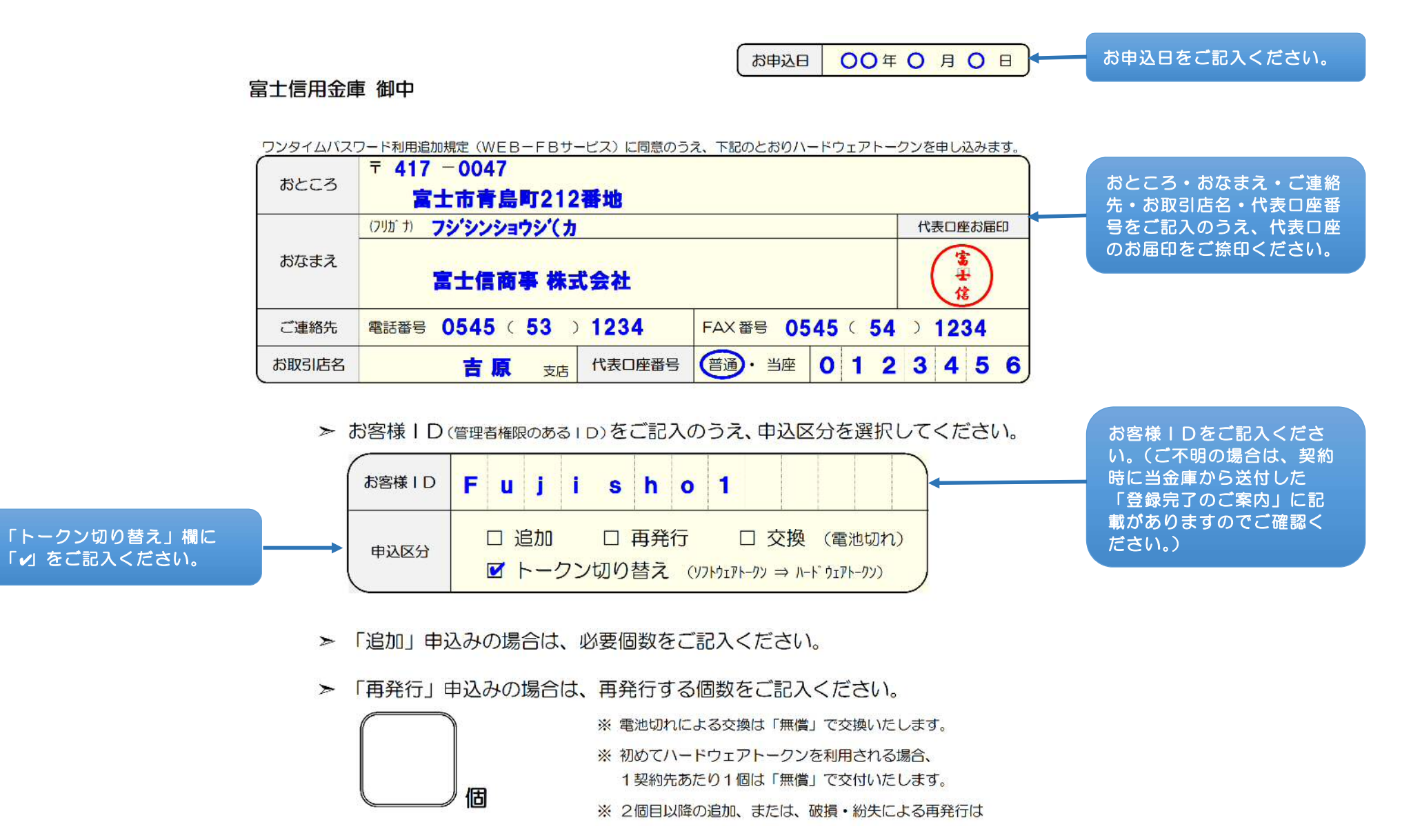

(2019.01.07)